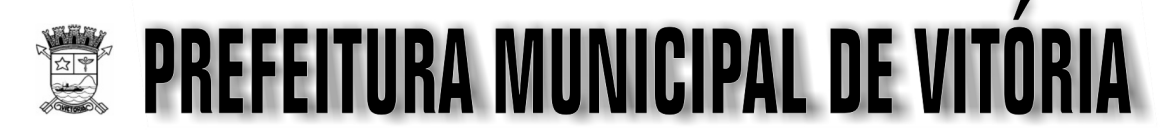

Concurso Público Nível Médio

# Cargo 4: TÉCNICO EM TECNOLOGIA DA INFORMAÇÃO OCUPAÇÃO: DESENVOLVIMENTO

## **TARDE**

## LEIA COM ATENÇÃO AS INSTRUÇÕES ABAIXO.

- Ao receber este caderno, verifique se ele contém cento e vinte itens, correspondentes às provas objetivas, 1 corretamente ordenados de 1 a 120.
- 2 Caso o caderno esteja incompleto ou tenha qualquer defeito, solicite ao fiscal de sala mais próximo que tome as providências cabíveis.
- 3 Não utilize lápis, lapiseira, borracha e(ou) qualquer material de consulta que não seja fornecido pelo CESPE/UnB.
- 4 Não se comunique com outros candidatos nem se levante sem autorização do chefe de sala.
- 5 Recomenda-se não marcar ao acaso: cada item cuja resposta divirja do gabarito oficial definitivo receberá pontuação negativa, conforme consta em edital.
- 6 A duração das provas é de quatro horas, já incluído o tempo destinado à identificação que será feita no decorrer das provas - e ao preenchimento da folha de respostas.
- Você deverá permanecer obrigatoriamente em sala por, no mínimo, uma hora após o início das provas e poderá  $\overline{7}$ levar o seu caderno de provas somente no decurso dos últimos quinze minutos anteriores ao horário determinado para o término das provas.
- 8 Ao terminar as provas, chame o fiscal de sala mais próximo, devolva-lhe a sua folha de respostas e deixe o local de provas.
- A desobediência a qualquer uma das determinações constantes no presente caderno ou na folha de respostas q poderá implicar a anulação das suas provas.

#### **AGENDA (Datas Prováveis)**

- I 8/5/2007, após as 19 h (horário de Brasília) Gabaritos oficiais preliminares das provas objetivas: Internet www.cespe.unb.br/ concursos/pmvtecnologia2007.
- II 9 e 10/5/2007 Recursos (provas objetivas): exclusivamente no Sistema Eletrônico de Interposição de Recurso, Internet (veja item I), mediante instruções e formulários que estarão disponíveis nesse sistema.
- III 8/6/2007 Resultado final das provas objetivas e convocação para avaliação de títulos: Imprensa Oficial do Município e Internet (veja item I).

#### **OBSERVACÕES**

- Não serão objeto de conhecimento recursos em desacordo com o item 12 do Edital n.º 2/2007 PMV/TECNOLOGIA, de 9/3/2007.
- Informações adicionais: telefone 0(XX) 61 3448-0100; Internet www.cespe.unb.br/concursos/pmvtecnologia2007.
- É permitida a reprodução deste material apenas para fins didáticos, desde que citada a fonte.

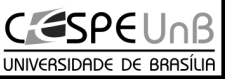

Aplicação: 6/5/2007

De acordo com o comando a que cada um dos itens de 1 a 120 se refira, marque, na folha de respostas, para cada item: o campo designado com o código C, caso julgue o item CERTO; ou o campo designado com o código E, caso julgue o item ERRADO. A ausência de marcação ou a marcação de ambos os campos não serão apenadas, ou seja, não receberão pontuação negativa. Para as devidas marcações, use a folha de respostas, único documento válido para a correção das suas provas.

### CONHECIMENTOS BÁSICOS

- <sup>1</sup> A PETROBRAS e o governo do Espírito Santo assinaram um protocolo de intenções com o objetivo de identificar oportunidades de negócios que potencializem o
- <sup>4</sup> valor agregado da indústria de petróleo e gás no estado. De acordo com o documento, a PETROBRAS e o governo do Espírito Santo comprometem-se a analisar a viabilidade
- <sup>7</sup> técnica e econômica de cinco projetos com potencial de agregação de valor à cadeia produtiva.

Cada projeto considerado viável técnica e <sup>10</sup> economicamente deverá ser submetido a todas as instâncias

- decisórias, de ambas as partes, antes de ser implementado. O secretário estadual de Desenvolvimento Econômico e
- <sup>13</sup> Turismo disse que o protocolo assinado entre o estado do Espírito Santo e a PETROBRAS "delineia um conjunto extraordinário de investimentos para agregação de valor à
- <sup>16</sup> cadeia do petróleo e gás no estado". Ele explicou que, dos cinco projetos, quatro ficam sob a coordenação da PETROBRAS e um com o estado.

Internet: <www.es.gov.br>.

Em relação ao texto acima, julgue os itens a seguir.

- 1 O emprego do modo subjuntivo em "que potencializem"  $(0.3)$  justifica-se por tratar-se de uma hipótese.
- 2 O emprego de sinal indicativo de crase em "à cadeia"  $(0.8)$ justifica-se pela regência de "potencial"  $(l.7)$ .
- 3 A expressão "ambas as partes" (l.11) refere-se a "a PETROBRAS e o governo do Espírito Santo" ( $\ell$ .5-6).
- 4 Nas linhas 14 e 16, as aspas são empregadas para indicar citação de uma fala.
- 5 O pronome "Ele" (l.16) retoma a expressão "O secretário estadual de Desenvolvimento Econômico e Turismo"  $(0.12 - 13)$ .

<sup>1</sup> O primeiro projeto sob a coordenação da PETROBRAS no Espírito Santo trata da construção de um porto para apoio logístico às atividades de exploração e <sup>4</sup> produção, localizado em Ubu, município de Anchieta, no sul do estado. É um investimento que certamente multiplicará os fornecedores de bens e serviços localizados no estado e na <sup>7</sup> região.

A construção de um terminal para escoamento, em Barra do Riacho, no município de Aracruz, no norte do <sup>10</sup> estado, é o segundo. Esse projeto, além de atender ao mercado nacional, será fundamental para deslanchar o pleno aproveitamento de Barra do Riacho, desafio de muitos anos.

- <sup>13</sup> O terceiro projeto é a construção de uma termelétrica a gás natural, óleo combustível ou flex, com potência estimada de 250 MW, na região de Cacimbas, no
- <sup>16</sup> município de Linhares, no norte do Espírito Santo. Trata-se de um empreendimento que reduz a dependência energética do estado e que também contribui com as metas do governo <sup>19</sup> federal.

A construção de uma planta de fertilizantes nitrogenados, amônia e uréia, também na região de

- <sup>22</sup> Cacimbas, em Linhares, é o quarto projeto que integra o protocolo assinado no Espírito Santo. É um investimento agregador ao gás natural e que potencializa a utilização da
- <sup>25</sup> logística do eixo de transportes centro-leste, suprindo o deficit no setor.

Idem, ibidem (com adaptações).

Com relação ao texto acima, julgue os itens que se seguem.

- 6 Na linha 3, o emprego do sinal indicativo de crase em "às atividades" justifica-se pela regência de "logístico".
- 7 Na linha 4, o emprego de vírgula após "produção" justificase por isolar aposto.
- 8 A preposição "para" ( $\ell$ .8) está sendo empregada com o sentido de direção, destino.
- 9 Subentende-se, após a palavra "segundo" ( $\ell$ .10), a palavra "projeto".
- 10 Na linha 21, a substituição das vírgulas após "nitrogenados" e "uréia" por travessões mantém a correção gramatical do período.

UnB/CESPE – PMV TARDE

Cargo 4: Técnico em Tecnologia da Informação – Ocupação: Desenvolvimento – 1 –

- <sup>1</sup> O quinto projeto, esse coordenado pelo governo do Espírito Santo, trata da construção de pólo industrial marítimo que permite a instalação de estaleiro de construção
- <sup>4</sup> e reparo naval, construção de módulos para plataformas, entre outros serviços, e se encontra na fase de estudo de localização.
- <sup>7</sup> Trata-se de uma agenda de investimentos transformadora, que acelera a integração e os benefícios da exploração do petróleo e gás aos demais segmentos da <sup>10</sup> economia e da sociedade capixabas.

O compromisso firmado multiplica as oportunidades de trabalho; amplia o potencial de fornecimento local;

- <sup>13</sup> descentraliza os investimentos, criando pólos alternativos à região metropolitana da grande Vitória; e avança no processo de diversificação da base produtiva capixaba. A agregação
- <sup>16</sup> de valor não é uma figura de retórica. Trata-se de uma estratégia de desenvolvimento. Sabemos que muitos dos maiores produtores de petróleo no mundo permanecem na
- <sup>19</sup> condição de países subdesenvolvidos, pois se limitaram a extrair as riquezas do petróleo e não desenvolveram a capacidade de criar riqueza a partir do petróleo.
- <sup>22</sup> Não basta o investimento das empresas para garantir o desenvolvimento sustentável. O crescimento acelerado aumenta a responsabilidade do poder público e da sociedade. Idem, ibidem (com adaptações).

A partir do texto acima, julgue os itens seguintes.

- 11 Infere-se das informações do texto que o Espírito Santo tem uma estratégia de desenvolvimento que integra os benefícios da exploração do petróleo e gás aos demais segmentos da economia e da sociedade em busca do crescimento sustentável.
- 12 A forma verbal "se encontra" ( $\ell$ .5) refere-se a "construção e reparo naval"  $(0.3-4)$ .
- 13 Nas linhas 12 e 14, o sinal de ponto-e-vírgula é empregado para separar elementos de mesma classe gramatical componentes de uma enumeração.
- 14 A expressão "figura de retórica" ( $\ell$ .16) está sendo utilizada com o sentido de emprego de procedimentos argumentativos consistentes.
- 15 O emprego da forma verbal "Sabemos"  $(l.17)$ , na primeira pessoa do plural, é um recurso utilizado para se inserir o leitor no texto.
- <sup>1</sup> A PETROBRAS completa, em 2007, 50 anos de atuação no Espírito Santo. Seu plano de negócios 2007-2011 prevê investimentos de cerca de R\$ 20 bilhões no estado, nas
- <sup>4</sup> áreas de exploração e produção e nos trechos do Gasene que atravessam o território capixaba. A PETROBRAS é a principal parceira do governo do Espírito Santo no plano <sup>7</sup> estratégico 2025, além de ser a maior contribuinte de ICMS do estado.
- A companhia investe em projetos sociais em 17 <sup>10</sup> municípios do Espírito Santo, por meio do projeto Ciranda Capixaba, parte integrante do programa PETROBRAS Fome
- Zero. Investe, também, em projetos de pesquisa e <sup>13</sup> desenvolvimento, por meio do Centro de Competência em Óleos Pesados (COPES), em parceria com a Universidade Federal do Espírito Santo (UFES) e o Centro de Pesquisas da
- <sup>16</sup> PETROBRAS (CENPES).

Idem, ibidem.

Em relação ao texto acima e às informações nele contidas, julgue os itens a seguir.

- 16 Subentende-se das informações do texto que o "plano de negócios 2007-2011" ( $\ell$ .2) pertence ao estado do Espírito Santo.
- 17 A expressão "que atravessam o território capixaba"  $(0.5)$ constitui oração explicativa.
- 18 Infere-se das informações do texto que o "plano estratégico 2025" ( $\ell$ .6-7) foi criado pela PETROBRAS.
- 19 A expressão "A companhia" (l.9) refere-se a "PETROBRAS" ( $\ell$ .5).
- 20 O Programa PETROBRAS Fome Zero faz parte do projeto Ciranda Capixaba, que investe em pesquisa e desenvolvimento.

Três candidatos — Paulo, Sérgio e Renato — se conheceram em Vitória durante o período que antecede a aplicação das provas de certo concurso. Cada um deles é de uma cidade diferente — Recife, Cuiabá e Salvador — e utilizou um meio de transporte diferente para chegar até Vitória — avião, carro e ônibus. Além disso, sabe-se que Paulo viajou de carro, Sérgio mora em Recife e o candidato que mora em Salvador viajou de ônibus.

Com base nessas informações, julgue os próximos itens.

- 21 Renato mora em Salvador.
- 22 O candidato que mora em Cuiabá viajou de avião.
- 23 Renato não viajou de avião para Vitória.
- 24 Paulo não mora em Cuiabá.

UnB/CESPE – PMV TARDE

Cargo 4: Técnico em Tecnologia da Informação – Ocupação: Desenvolvimento – 2 –

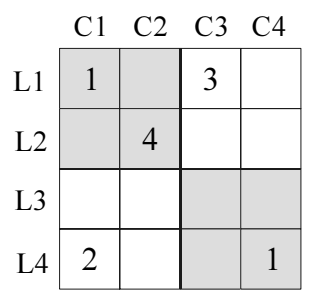

O quadro acima é composto de quatro linhas — L1, L2, L3, L4 — e quatro colunas — C1, C2, C3, C4 —, e está subdividido em dezesseis células — em que LiCj,  $1 \le i, j \le 4$ , é a célula comum à linha Li e à coluna Cj. As células são agrupadas em quatro grupos, sendo que cada grupo contém quatro células — a célula de um vértice do quadro e as outras três células que lhe são vizinhas —, conforme ilustrado na figura acima. As células desse quadro devem ser preenchidas com algarismos de 1 a 4, de forma que em cada linha, em cada coluna e em cada um dos quatro grupos de células não apareçam algarismos repetidos. Algumas células já foram preenchidas e esses preenchimentos não devem ser alterados.

Considerando as regras de preenchimento do quadro, julgue os itens seguintes.

- 25 É possível preencher o quadro acima de forma que a linha L1 seja igual a  $1 \mid 4 \mid 3 \mid 2$
- 26 É possível preencher o quadro acima de forma que a linha

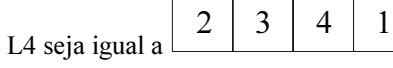

27 É possível preencher o quadro acima de forma que o grupo de células do canto superior direito fique da forma abaixo.

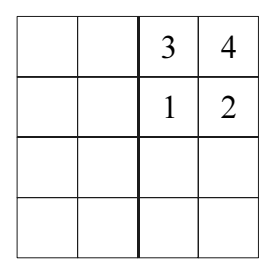

28 É possível preencher o quadro acima de forma que a diagonal fique como representada abaixo.

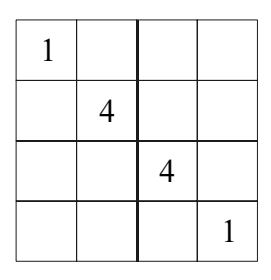

UnB/CESPE – PMV TARDE

Em um concurso público promovido pela prefeitura de uma capital brasileira, foram aprovados 11 candidatos, dos quais 5 são naturais do Espírito Santo, 4 de Minas Gerais e 2 de São Paulo. Entre estes, três serão selecionados para atendimento exclusivo ao prefeito e seu secretariado.

Acerca da situação hipotética acima, é correto afirmar que o número de maneiras distintas de selecionar os três servidores que irão atender ao prefeito e a seu secretariado de forma que

- 29 os dois servidores paulistas estejam entre eles é igual a 11.
- 30 todos sejam naturais do Espírito Santo é igual a 10.
- 31 nenhum deles seja do Espírito Santo é igual a 20.
- 32 um seja capixaba, um mineiro e um paulista é igual a 30.

Os itens a seguir apresentam argumentos formados por duas premissas seguidas por uma conclusão. Julgue se a conclusão apresentada em cada item é necessariamente verdadeira, sempre que as premissas forem verdadeiras.

- 33 Sempre que como feijoada passo mal. Hoje comerei feijoada. Logo, passarei mal.
- 34 Quando faço prova sem estudar tiro nota baixa. Na última prova tirei nota baixa. Logo, não estudei.
- 35 Todo planeta é verde. A Terra é conhecida como planeta azul. Logo, o planeta azul é verde.

RASCUNHO

Cargo 4: Técnico em Tecnologia da Informação – Ocupação: Desenvolvimento – 3 –

Os mais pobres serão os mais afetados pela combinação das mudanças climáticas com a presença humana, dizem os cientistas do Painel Intergovernamental sobre Mudança Climática. De acordo com os pesquisadores, a escassez de água em regiões do planeta já secas e pobres, como o sertão nordestino, e o excesso dela em áreas sujeitas a inundações, como os superpopulosos deltas de rios asiáticos, vão colocar em risco "muitos milhões de pessoas" até 2080.

As regiões mais impactadas são aquelas "onde as pessoas são menos capazes de se adaptar à mudança climática". Segundo o relatório, 250 milhões de pessoas poderão ser expostas à falta de água na África até 2020. No Nordeste, a recarga de águas subterrâneas pode cair 70% até os anos 2050. O texto alerta que os impactos futuros são "inevitáveis" devido às emissões de gases estufa já ocorridas e diz que já há medidas adaptativas, mas que é preciso investir mais nelas.

Folha de S.Paulo, 7/4/2007 (com adaptações).

Tendo o texto acima como referência inicial e considerando a abrangência do tema que ele focaliza, julgue os itens seguintes.

- 36 Nos dias atuais, o tema do meio ambiente ganha crescente importância e chama a atenção de governos e de setores da sociedade.
- 37 Entre os problemas decorrentes do aquecimento global, estão o derretimento de geleiras e a conseqüente elevação do nível dos oceanos.
- 38 Segundo o texto, no Brasil, os piores efeitos das mudanças climáticas ocorrerão nas regiões Sul e Sudeste.
- 39 O texto afirma que os países mais industrializados e sua população são os que mais poluem o ambiente, razão pela qual serão os mais afetados pelas mudanças climáticas.
- As alterações do clima, tal como previstas no relatório citado no texto, farão que regiões áridas sejam transformadas em áreas permanentemente inundadas.
- 41 Cientistas têm alertado para a necessidade de se reduzir a emissão de gases poluentes na atmosfera.
- 42 O relatório mencionado no texto faz previsão sombria em relação à escassez de água no continente africano.
- 43 Áreas densamente povoadas da Ásia ficarão sujeitas a fortes inundações, segundo o relatório de que trata o texto.
- De acordo com os cientistas que elaboraram o trabalho citado no texto, a situação ambiental é grave porque nada foi feito até agora para corrigir as causas do desequilíbrio que atinge perigosamente o planeta.
- 45 Possuidor de extensa bacia hidrográfica, o Brasil é um dos poucos países que não corre o risco de sofrer escassez de água.
- 46 No Brasil, a mata atlântica foi preservada em sua quase totalidade, o que ameniza os efeitos das mudanças climáticas.
- 47 Assinado por muitos países, o Protocolo de Kyoto é uma tentativa internacional de se reduzir a emissão de gases causadores do aumento do efeito estufa.
- 48 O Brasil já foi sede de importante reunião internacional para debater a questão do meio ambiente, a Rio-92.
- 49 As previsões apresentadas no texto indicam que as alterações do clima reduzirão a desigualdade hoje existente entre ricos e pobres.
- 50 A conclusão dos cientistas, exposta no texto, é pessimista: nada há a fazer para salvar o planeta.

## CONHECIMENTOS ESPECÍFICOS

Com relação a arquitetura de computadores e a temas correlatos, julgue os itens que se seguem.

- 51 Enquanto os computadores do tipo workstation, como os fabricados pela Sun Microsytems, utilizam apenas microprocessadores com arquitetura CISC, nos computadores do tipo PC são usados microprocessadores que combinam aspectos tanto da arquitetura CISC quanto da arquitetura RISC.
- 52 Usualmente, em microprocessadores com arquiteturas que usam a filosofia RISC, busca-se a implementação de um conjunto não muito grande de instruções, que são divididas em grupos de instruções que possuem regularidades, de forma a permitir a simplificação da arquitetura.
- 53 Em relação às arquiteturas CISC, uma desvantagem das arquiteturas RISC é não permitir a implementação de arquiteturas superescalares nem da técnica denominada pipeline.
- 54 Usualmente, em um dado computador, memórias cache apresentam menor tempo de acesso que as memórias RAM dinâmicas regulares.

Com relação a software para computadores digitais, julgue os itens a seguir.

- 55 No programa denominado montador (ou, em inglês, assembler), usado para a edição de programas em linguagem de máquina, o programador escreve os comandos na forma de códigos binários ou hexadecimais, que são, em seguida, transformados em mnemônicos.
- 56 Entre as funções típicas dos programas denominados sistemas operacionais, está a de facilitar a comunicação com os periféricos do computador.

No que se refere a programação estruturada, julgue os itens seguintes.

- 57 Recomenda-se usar, nesse tipo de programação, o maior número possível de variáveis globais nos programas e evitar decompor programas complexos em sub-rotinas.
- 58 Recomenda-se aumentar, nesse tipo de programação, o uso de saltos não-condicionais via instruções do tipo go to e evitar instruções do tipo if-else, que condicionam a execução de trechos de código.

Acerca da programação orientada a objetos, julgue os próximos itens.

- 59 Na programação orientada a objetos, deve-se procurar maximizar, em cada classe, a quantidade de atributos e métodos públicos.
- 60 Em determinado instante de execução de um programa orientado a objetos, os valores dos atributos de um objeto podem ser diferentes dos valores dos atributos dos outros objetos dessa mesma classe.
- 61 Para solicitar serviços a um objeto, podem ser usados métodos por ele herdados, desde que as visibilidades desses métodos sejam privadas em suas respectivas superclasses.

UnB/CESPE – PMV TARDE

Cargo 4: Técnico em Tecnologia da Informação – Ocupação: Desenvolvimento – 4 –

Considerando a programação orientada a eventos, julgue os itens a seguir.

- 62 Em um programa orientado a eventos, podem existir códigos, denominados event handlers, que, executados quando ocorrem os referidos eventos, descrevem como tratar os eventos.
- 63 Eventos podem ter causas variadas. Por exemplo, em uma aplicação com interface gráfica, podem ocorrer eventos quando usuários executam ações sobre objetos dessa interface.

Julgue os itens subseqüentes, referentes a bancos de dados e ao modelo relacional.

- 64 Um banco de dados relacional pode ser composto por um conjunto de tabelas que, por sua vez, podem ser compostas por linhas e colunas.
- 65 Uma chave é um atributo, ou um conjunto de atributos, que identifica, de forma única, um registro em uma tabela. Em uma tabela, pode existir mais de um registro com os mesmos valores de chave.
- 66 Uma visão (view) pode ser definida para se restringirem, em uma tabela, colunas a que um usuário tem acesso. Por meio desse recurso, pode-se, por exemplo, permitir a um usuário visualizar, em uma tabela que contém nomes, telefones e salários dos funcionários de uma empresa, apenas os nomes e os telefones desses funcionários.
- 67 As restrições (constraints) visam possibilitar que um sistema gerenciador de banco de dados garanta a integridade dos bancos de dados.
- 68 Há sistemas gerenciadores de bancos de dados que permitem a definição de ações a serem realizadas ao ser tentar eliminar, em uma tabela, as linhas para as quais apontam chaves estrangeiras.

Acerca do MS SQL Server 2000, julgue os itens seguintes.

- 69 No MS SQL Server 2000, podem ser do tipo de dados table, tanto os dados retornados por funções definidas pelos usuários, quanto as colunas presentes em tabelas criadas pelos usuários.
- 70 O MS SQL Server 2000 possibilita que sejam criados gatilhos (triggers), os quais podem definir ações a serem executadas na ocorrência de operações como UPDATE ou DELETE.

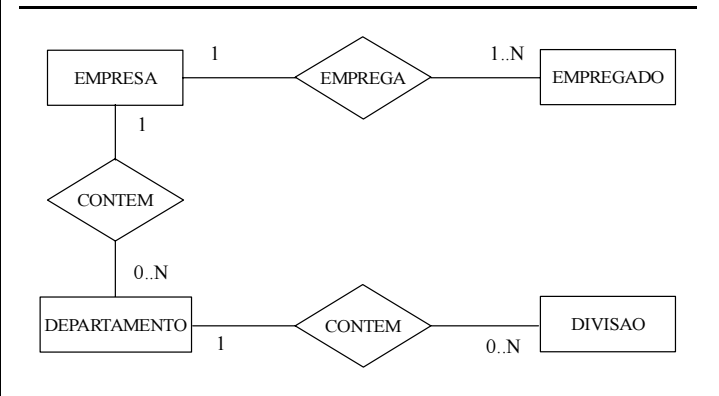

Com base no diagrama entidade-relacionamento mostrado acima, julgue o próximo item.

71 Uma EMPRESA emprega pelo menos um EMPREGADO. Um EMPREGADO tem de ser empregado por uma EMPRESA. Um DEPARTAMENTO tem que estar contido em uma EMPRESA. Uma EMPRESA pode não conter DEPARTAMENTO. Um DEPARTAMENTO pode não conter DIVISAO. Uma DIVISAO tem de estar contida em um DEPARTAMENTO.

Acerca da linguagem SQL, julgue os seguintes itens.

- 72 O comando ALTER TABLE possibilita que, em uma tabela existente em um banco de dados, sejam acrescentadas novas linhas e colunas, além de permitir a remoção e a modificação de linhas e colunas existentes.
- 73 O comando REMOVE TABLE permite a remoção de uma tabela presente em um banco de dados. Quando esse comando é executado, a tabela e seu conteúdo são removidos do banco de dados.
- 74 Em um comando UPDATE, se a expressão WHERE for omitida, a execução do comando é cancelada, nenhuma linha é atualizada e uma mensagem de diagnóstico é apresentada.
- 75 O comando DELETE possibilita eliminar linhas em uma tabela, eliminar parte dos campos em uma linha e, tal como o comando DROP TABLE, possibilita eliminar toda uma tabela.
- 76 Há sistemas gerenciadores de bancos de dados que possibilitam que, quando uma tabela for criada, seja informado que o estado NULL pode ser atribuído aos campos de certas colunas.

UnB/CESPE – PMV TARDE

Cargo 4: Técnico em Tecnologia da Informação – Ocupação: Desenvolvimento – 5 –

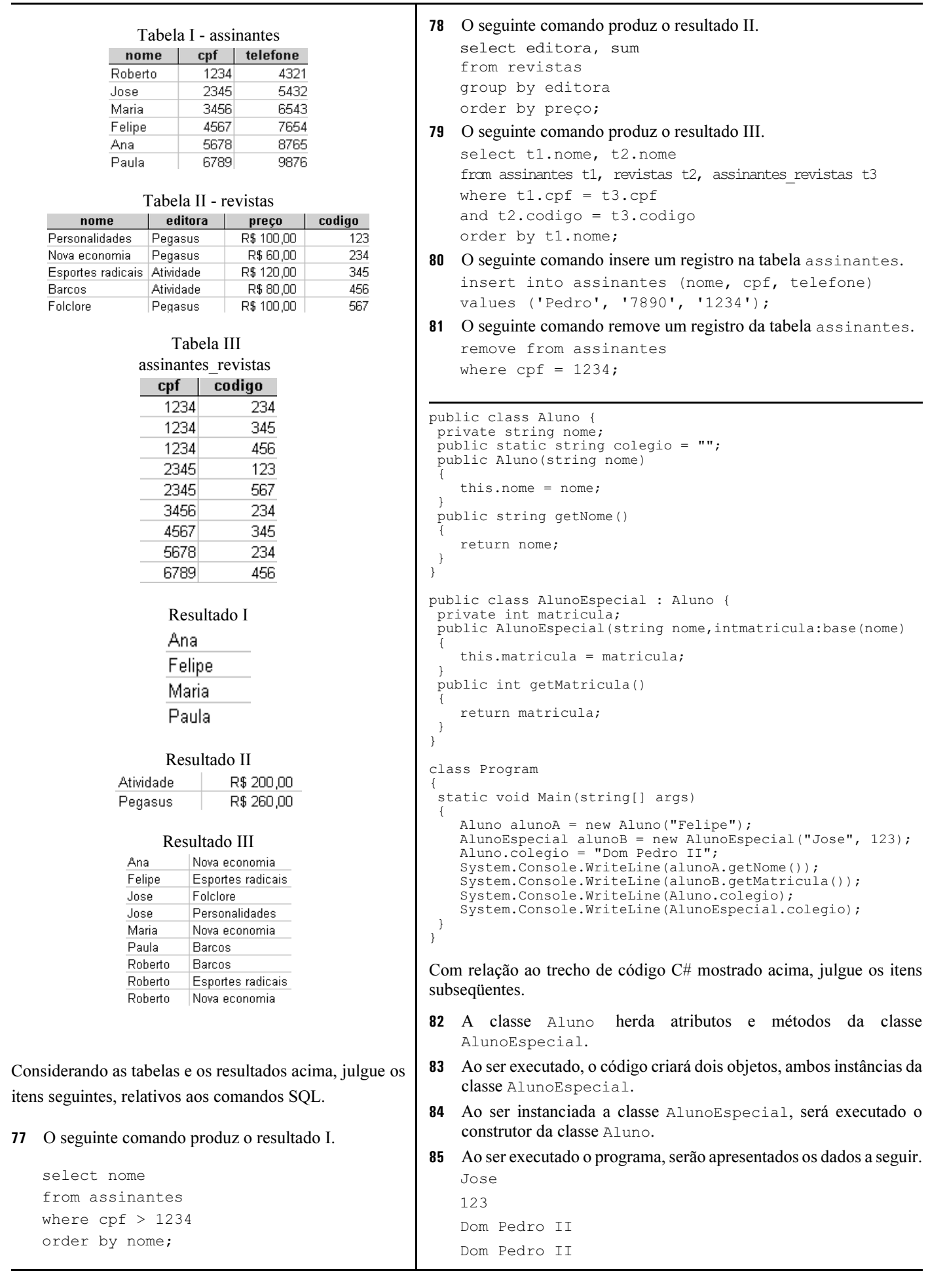

UnB/CESPE – PMV TARDE

Cargo 4: Técnico em Tecnologia da Informação – Ocupação: Desenvolvimento – 6 –

```
function calcular(valores){
 var soma = 0;
 var tamanho = valores.length:
 for(var n = 0; n < tamanho; n+)
   soma += valores[n];
 return soma/tamanho;
}
var matriz = new Array();
matrix[0] = 10;matrix[1] = 20;matrix[2] = 30;var media = calcular(matriz);
document.write(media);
```
Com relação ao trecho de código JavaScript apresentado acima, julgue os itens seguintes.

- 86 A execução do trecho de código apresentado resulta na apresentação do valor 30.
- 87 As variáveis soma e tamanho são variáveis locais à função calcular.
- 88 Ao ser executada a função calcular, será atribuído o valor 30 à variável tamanho.

Com relação a HTML, julgue os seguintes itens.

- 89 Os links possibilitam a conexão entre recursos e a organização de documentos. A tag <A> possibilita a definição de um link. Nessa tag, o valor do atributo HREF identifica a âncora de destino.
- 90 Em uma tabela, as tags que definem linhas e células são colocadas entre as  $tags \leq \text{TABLE} > e \leq \text{TABLE} >$ . As células com os dados são identificadas por  $tags **TR** > e$  as linhas, por  $tags \leq T$ D>.
- 91 O tipo e o nome do controle para a entrada de dados em um formulário são identificados na tag <INPUT> pelos atributos TYPE e NAME, respectivamente.

```
$matrix = array(40, 20, 30, 10);$tamanho = count($matriz);
do {
   $troca = false;for($n = 0; $n < $tamanho - 1; $n++) {
       if(\frac{2}{3}matrix[\frac{5}{3}n] > \frac{2}{3}matrix[\frac{5}{3}n + 1]){
           $tmp = $matrix[$n + 1];$matriz[$n + 1]= $matriz[$n];
           $matriz[$n]=$tmp;
           $troca = true;
       }
    }
}
while($troca);
```
Com relação ao trecho de código PHP mostrado acima, julgue os itens a seguir.

- 92 No bloco de código controlado pela instrução for, o valor de n varia de 0 a 3.
- 93 Ao final da execução do código, os elementos da matriz estarão em ordem decrescente.

```
<HTML>
<HEAD>
<STYLE TYPE="text/css">
H1 {color: red; background-color: blue}
P {font-size: 16pt; color: green}
#cidade {background-color: yellow}
\langle/STYLE>
\angle/HFAD>
<BODY>
<H1>UnB</H1><H1 ID="cidade">Brasilia</H1>
PBrasil.
</P>
</BODY>
</HTML>
```
Com relação ao código com cascading style sheets (CSS) apresentado acima, julgue os próximos itens.

- 94 As linhas entre as tags <STYLE TYPE="text/css"> e </STYLE> definem regras de estilo. As propriedades que definem um estilo são listadas em pares. Em cada par, tem-se o nome e o valor de uma propriedade.
- 95 Ao se executar o código acima, o nome UnB será apresentado com letras vermelhas e fundo amarelo, o nome Brasilia, em letras vermelhas e fundo azul, e o nome Brasil, em letras verdes.

Acerca de extensible markup language (XML), julgue os seguintes itens.

- 96 Pode-se usar XML para documentar metadados, que podem ser descritos em documentos chamados DTD, nos quais, pode-se definir as tags que podem existir em um arquivo XML.
- 97 A declaração de um DOCTYPE pode conter a declaração de um elemento identificado por ELEMENT. Por sua vez, um elemento pode conter um atributo.

```
\frac{1}{2}var N:Cardinal;
3 \tbegin{array}{c} 3 \\ 4 \end{array} begin
          Result := 1;5
\overline{6} Result := Result * N;<br>7 end;
      end;
8
      function Potencia(Numero:Real; N:Cardinal):Real;
\frac{10}{11}Result:= 1;\frac{12}{13}13 begin<br>14 if Od
14 if Odd(N) then<br>15 Result := F
15 Result := Result * Numero;
16 N := N div 2;
17 Numero := Sqr(Numero);<br>18 end:
\begin{matrix} 18 \\ 19 \\ 0 \end{matrix} end;
      \overline{\text{end}}
```
Com relação ao trecho de código em Pascal do Delphi mostrado acima, julgue os itens que se seguem.

- 98 A inserção das seguintes instruções nas linhas indicadas mantém a correção sintática do código apresentado. 1 procedure Fatorial(Numero:Cardinal):Int64; 5 for N := 2 to Numero do
- 99 A inserção das seguintes instruções nas linhas indicadas mantém a correção sintática do código apresentado. 10 begin

```
12 do while N < 0
```
UnB/CESPE – PMV TARDE

Cargo 4: Técnico em Tecnologia da Informação – Ocupação: Desenvolvimento – 7 –

Acerca do ambiente de desenvolvimento Delphi, julgue os itens a seguir.

- 100 Por meio de aplicações desenvolvidas no Delphi podem ser acessados bancos de dados locais, ou bancos de dados remotos, como em servidores MS SQL Server.
- 101 Componentes visuais podem ser usados quando aplicações são construídas com o Delphi. Há componentes cuja aparência e comportamento podem ser definidos alterando-se valores de propriedades e especificando-se métodos a serem executados quando determinados eventos ocorrerem.

Acerca de ASP.NET, julgue os seguintes itens.

- 102 O ASP.NET possibilita que códigos sejam inseridos em páginas HTML. Esses códigos são inseridos entre as  $tags <$ # e #> e devem ser escritos na linguagem de programação C.
- 103 Páginas ASP.NET podem conter controles de servidor (server controls). Esses controles podem representar elementos de interface gráfica em uma página, por exemplo, caixas de texto.
- 104 Há controles de servidor (server controls) que podem lançar eventos a serem tratados por códigos nas páginas com esses controles. Uma página pode, portanto, conter o código que será executado quando for acionado um botão que seja um componente da página.
- 105 Os controles de servidor (server controls) podem ser identificados em uma página usando-se o atributo runat="server". Há controles que, ao serem executados, podem gerar conteúdos HTML.

Julgue os itens seguintes, referentes a ColdFusion.

- 106 Em uma página escrita na ColdFusion Markup Language (CFML), pode-se invocar funções que, por exemplo, executem operações matemáticas.
- 107 Uma tag em CFML pode ter atributos que contenham detalhes acerca de uma operação. Por exemplo, um atributo pode informar o nome de um banco de dados.
- 108 Por meio de aplicações ColdFusion podem ser acessados bancos de dados relacionais via SQL. Por exemplo, páginas escritas usando-se ColdFusion Markup Language (CFML) podem conter comandos SELECT.

Acerca das aplicações web, julgue os itens que se seguem.

- 109 Em aplicações para a Web que usam o protocolo HTTP na comunicação entre clientes e servidores, a comunicação fundamenta-se no envio de requisições pelos clientes e de respostas pelos servidores. Essas comunicações podem seguir métodos como GET ou POST.
- 110 O método escolhido para enviar, em um formulário HTML, a requisição para o servidor pode ser informado por meio do atributo method na tag form.
- 111 Utilizando-se o método POST, os parâmetros são enviados em seqüências de caracteres anexadas aos unique resource locators (URL). Por sua vez, pelo método GET, os parâmetros são enviados nos corpos de mensagens.
- 112 Quando parâmetros são enviados como uma seqüência de caracteres anexada a um URL, a seqüência inicia com o caractere & e segue sendo composta por pares de nomes e valores separados pelo caractere =.
- 113 O secure sockets layer (SSL) é um protocolo criptográfico. Esse protocolo pode ser usado quando um servidor, que suporta SSL, identifica o campo de protocolo https em um URL.
- 114 Autenticar é confirmar a identidade de uma entidade visando, por exemplo, garantir que a entidade é quem ela diz ser. As técnicas para autenticação podem basear-se na verificação de informações como, por exemplo, senhas.

O comando a seguir, escrito na linguagem PHP, exemplifica o uso de métodos para aumento da segurança em aplicações web.

```
$string = preq replace("/[^a-zA-Z0-9]/","", $string);
```
Considerando essas informações, julgue os itens a seguir, relativos a conceitos de segurança em aplicações web.

- 115 O comando acima é utilizado para transformar uma cadeia de caracteres em outra que não contém os caracteres de "a" a "z", de "A" a "Z", e de "0" a "9", visto que esses caracteres, como entradas de dados, podem ser considerados inseguros, em aplicações web.
- 116 A tecnologia ASP.NET disponibiliza técnicas similares às usadas no comando acima, tais como a tag asp:RegularExpressionValidator.
- 117 Uma prática utilizada na prevenção de ataques do tipo SQL injection é a de remover caracteres apóstrofos de toda entrada de dados recebida por uma aplicação web, bem como empregar apenas comandos SQL pré-compilados, com substituição de parâmetros.
- 118 Uma prática utilizada na prevenção de ataques do tipo negação de serviço é a de limitar o tamanho máximo da entrada de dados a um valor conhecido.
- 119 A passagem de informações sensíveis, como login e senha de formulários, usando-se o método GET aumenta as vulnerabilidades de segurança de uma aplicação web, pois as informações de formulário trafegam na URI do pedido, enquanto que, no método POST, há garantia de que as informações trafegarão criptografadas.
- 120 A técnica de aceitar, na entrada de dados, apenas caracteres que sejam válidos (known good) possui uma menor capacidade de discriminar entradas inválidas que a técnica de rejeitar os caracteres não-válidos (reject known bad).

UnB/CESPE – PMV TARDE

Cargo 4: Técnico em Tecnologia da Informação – Ocupação: Desenvolvimento – 8 –